$-289 - 2444$ 

 $\overline{\mathbf{C}}$  $\overline{C}$  $\sim$ 

C@Jacqconnect.us

.JacqConnect.us

**The smarter, faster guide to Microsoft Excel 4: Data Analysis Tools**

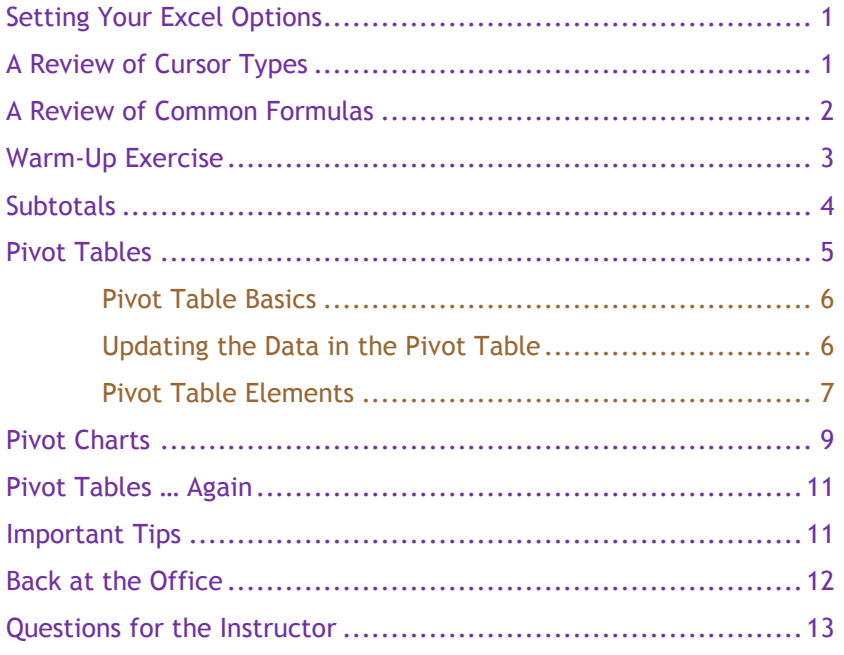

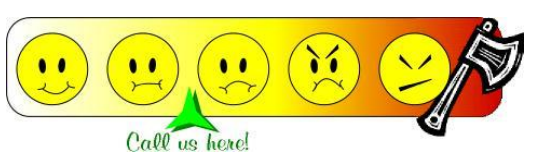

**© 2011-2012 Jacq Connect LLC, Maumee OH 43537. All rights reserved.**  Microsoft product screen shots reprinted with permission from Microsoft Corporation.